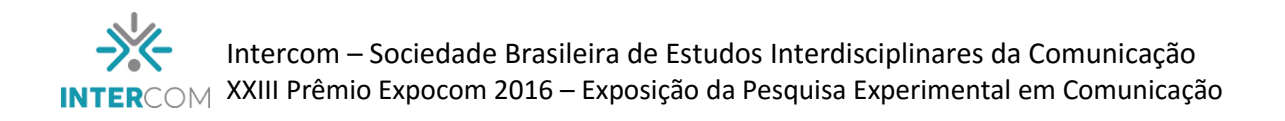

## **Descobrindo Curitiba**<sup>1</sup>

## VIEIRA, Daniele Andrade e alunos do 3º ano de Jornalismo (manhã e noite) <sup>2</sup> NODARI, SANDRA<sup>3</sup>

## **RESUMO**

Descobrindo Curitiba é uma série de interprogramas jornalísticos, com duração entre 2 e 4 minutos, que apresenta de forma lúdica e divertida os personagens que dão nomes às ruas, travessas, praças ou avenidas de Curitiba. Os programetes descrevem, também, curiosidades sobre ruas e outros espaços que foram batizados a partir de datas específicas. Os vídeos são produzidos, editados e finalizados na disciplina de Telejornalismo 2 e exibidos com a TVÉ Paraná (TV Educativa).

**Palavras-chave**: projeto em telejornalismo; história; curiosidades; programetes; Curitiba;.

## **INTRODUÇÃO**

1

Todos os dias centenas de pessoas seguem em ônibus por Curitiba com paradas ou saídas da Praça Rui Barbosa. Será que todos sabem dizer quem foi Rui Barbosa e sua importância para a cidade de Curitiba? Partindo da premissa de conhecer a própria história, memória e curiosidades ligadas aos nomes das ruas, travessas, avenidas, parques, vielas, bosques, estádios, etc., da capital, surgiu o projeto **Descobrindo Curitiba.**

O veículo foi escolhido por entendermos como Arlindo Machado (2000) que a televisão é um dos fenômenos culturais mais importantes do nosso tempo. Além de exibir programas de entretenimento, a televisão brasileira também dedica uma parte da sua programação ao telejornalismo, que tem por objetivo, como é de conhecimento geral, levar informação e conhecimento aos brasileiros. Mesmo com a competição com a Internet, a TV continua ocupando papel importantíssimo no cotidiano da imensa maioria da população brasileira, pois a TV "tem sabido conviver bem com a internet, se apropriar de seus recursos e estabelecer com ela uma relação não de concorrência, mas de extensão" (França, 2009, pág. 28).

Ao tornar-se uma extensão das aulas de Telejornalismo, o projeto proporcionou a prática de conceitos de jornalismo para televisão e de roteirização, além de um

<sup>1</sup> Trabalho submetido ao XXIII Prêmio Expocom 2016, na Categoria Categoria I - JORNALSMO, modalidade RT02 Programa laboratorial de TV (avulso ou seriado).

<sup>2</sup> Daniele Andrade Vieira, aluna líder do grupo e estudante do 4º ano do Curso de Jornalismo, email: danieleandrade.vieira@gmail.com

³Sandra Nodari, orientadora do trabalho. Professora do Curso de Jornalismo, email: sandranodari@gmail.com

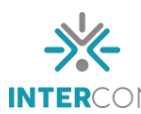

conhecimento sobre a própria cidade, ao se trabalhar com uma densa pesquisa para formular os roteiros que seriam gravados.

Posteriormente, devido ao seu caráter sócio-educativo, foi firmada uma parceria com a E-Paraná para a exibição dos programetes nos intervalos ao longo da programação. A exibição foi iniciada em fevereiro de 2012. Desde 2012 foram feitos 60 programetes do Descobrindo Curitiba, em 2015 produzimos e finalizamos mais 11 edições que serão exibidos na TV É-Paraná no ano de 2016.

Carlos Roberto Praxedes dos Santos (2014) conta brevemente a história das TVs Educativas no Brasil, que começaram com a TV Universitária de Recife, em 1967. Segundo ele, em 1960, os Diários Associados lançaram, em São Paulo, a TV Cultura de São Paulo.

> Em 2007 já havia mais de 200 concessões de emissoras educativas espalhadas pelo País, sem fiscalização, pois esse tipo de outorga não necessitava, até este ano, de licitação. Bastava à fundação proponente, entrar com pedido de concessão de canal de televisão educativo junto ao Ministério das Comunicações. (SANTOS, 2014, pág. 4)

Para Santos até 1988, o governo utilizava as emissoras comerciais como moeda de troca, passou a utilizar as educativas que estavam dispensadas do processo licitatório. Neste contexto surgiu a TV Educativa do Paraná, criada em 1987, segundo Guilherme Carvalho: "Ao longo de sua existência seu funcionamento foi marcado pelo uso de sua estrutura para atender aos interesses político-partidários, institucionais e pessoais dos governadores que estiveram à frente do estado" (2016: pág. 1). O autor faz um levantamento dos programas exibidos pela emissora e cita os: "Interprogramas: programetes gravados de um minuto com protagonistas das artes paranaenses, da história e de ações sociais. Exibido diariamente entre intervalos de outros programas". É nesta programação que se insere o Descobrindo Curitiba.

#### **2 OBJETIVO**

O primeiro objetivo desta atividade é proporcionar aos futuros jornalistas uma prática aliada à teoria vista na cadeira de Telejornalismo II. Ao permitir aos alunos desempenhar funções correlatas às praticadas por jornalistas nas redações de televisão, como repórter, pauteiro, produtor, editor e cinegrafista, têm-se o objetivo também de vivenciar a prática jornalística no dia-a-dia da formação acadêmica.

O segundo objetivo é entender o telejornalismo como uma janela para o conhecimento e a informação, proporcionando um olhar diferenciado ao jornalismo de televisão, e a *hardnews* exibida nos telejornais. Através disso, é possível utilizar a televisão

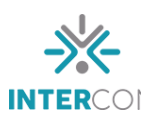

e o jornalismo como meios sócio-educativos. Na descrição de Joan Ferrés, seria a utilização do meio audiovisual para um programa motivador: "(...) Não se trata de imagens a serviço de um discurso verbal, mas de uma integração de imagens, música, texto falado e efeitos sonoros, formando uma unidade expressiva indissolúvel, com um ritmo, um desenvolvimento e uma duração previamente estabelecidos. " (FERRÉS, 1996, p. 24).

O terceiro – e principal objetivo – é fazer com que os próprios cidadãos de Curitiba conheçam mais sobre a história da cidade em que vivem, bem como façam relações de o porquê a rua/praça levam o nome de determinada personalidade histórica. Em 2015, escolhemos trabalhar, também, com os personagens que dão nomes a estádios de futebol, contando a história de quem eram as personalidades que deram seus nomes a esses lugares.

Com estes objetivos, o fazer telejornalismo no curso se coaduna com a fala de Demo quando cita a importância de o aluno ultrapassar a barreira do aprender para chegar ao apreender, "caminha na perspectiva da apropriação e reconstrução do conhecimento, procurando desenvolver no aluno competência questionadora reconstrutiva" (1998, pág. 55)

#### **3 JUSTIFICATIVA**

A experiência laboratorial permite aos alunos a oportunidade de praticar o telejornalismo em um ambiente que simula a redação de um veículo tradicional. Um dos principais objetivos do laboratório é instigar os alunos a desempenhar funções praticadas por jornalistas nas redações de televisão como apresentador, editor-chefe, editor, pauteiro, repórter e cinegrafista. Além disso, na universidade é possível testar experiências em vídeo que nem sempre são frequentes nas redações, por conta do ambiente de produção que tem de dar conta de exibir um telejornal diariamente, ou mais de um. Agora produtos laboratoriais em todas as áreas são exigência das novas diretrizes do curso de jornalismo, que passam a valer em 2016.

Cíntia Neves de Azambuja afirma que o jornalismo educativo está ligado quase sempre às TVs educativas: "Quando falamos em matérias educativas estamos, na verdade, nos referindo ao Jornalismo Educativo. Ou seja, a forma de se fazer Jornalismo com um objetivo além do de informar: um Jornalismo preocupado em informar, formar e educar, com uma clara função social. É, em suma, um jornalismo com as premissas de televisão de qualidade" (2008, pág. 23). Este projeto permite aos alunos exercitar a realização de vídeos educativos de qualidade jornalística. Além disso, pretende se contribuir com a memória da

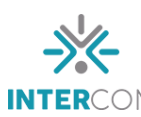

cidade e do país ao fornecer um material audiovisual que privilegia a pesquisa e o conhecimento.

Beatriz Becker em seu texto sobre telejornalismo de qualidade, apresenta dicas de como aumentar a qualidade das produções. Entre as orientações: "Na edição das reportagens, explorar melhor a relação texto-imagem, marca essencial do audiovisual, produzindo novos olhares sobre a realidade social" (2005, pág. 63). Beatriz enfatiza ainda: "Mas, é possível experimentar modos diferentes de contar histórias do cotidiano, mais interessantes e curiosas, valorizando a estética e o conteúdo, usando as novas tecnologias com criatividade, sabedoria e discernimento" (idem). O Descobrindo Curitiba tenta explorar recursos de edição para tornar os vídeos lúdicos e divertidos, ao mesmo tempo em que informa e educa sobre personagens históricos importantes. Para tanto, faz uso de trilhas, artes, animações curtas, etc. A autora cita Rincon para afirmar que:

> Conclui-se que a televisão de qualidade é aquela que se torna parte da conversação pública cotidiana, como uma referência de novos conhecimentos e percepções, já que o audiovisual deve servir para conectar-se com as pessoas, criando uma relação enriquecedora com a vida cotidiana, expressa por produzir programas inovadores, universais, experimentais e ousados. (RINCON in BECKER, 2005, pág. 56)

## **4 MÉTODOS E TÉCNICAS UTILIZADOS**

O Descobrindo Curitiba possui um manual próprio que descreve como deve ser realizada a produção, desde o roteiro, passando pela produção e para a edição. Tal texto serve de orientação às equipes para que não precisem refazer as gravações muitas vezes, uma vez que a qualidade de produção tem de ser boa o suficiente para ser exibida numa emissora de televisão. Abaixo, trechos do manual disponibilizado na disciplina:

> 1) O Descobrindo Curitiba precisa seguir o mesmo formato de roteiro exemplificado abaixo. Assim, ele deve conter Fala Povo, imagens da rua ou local escolhido, off e passagem.

> 2) O Fala Povo e a passagem (ou passagens) devem ser gravados na mesma rua, praça ou local que você escolher.

> 3) O enquadramento do Fala Povo também é padronizado. Quem aparece na imagem é apenas o entrevistado, em um plano médio. O repórter não pode aparecer.

> 4) Ao captar imagens do local escolhido, preze primeiro por imagens estáticas, sem qualquer tipo de movimento, dos principais pontos. Lembre que o ideal é captar pelo menos 10 segundos de imagem (mesmo que seja estática) e também mais de um take do mesmo plano. Para cada 04 imagens paradas, faça uma em movimento.

> 5) Após a primeira leva de imagens, alterne os planos e só depois insira os movimentos que você tem vontade de realizar.

> 6) As imagens devem ser dos principais pontos do local escolhido, que o identifiquem. Estátuas, marcos zeros, catedrais. Evite fazer imagens de

locais comuns, que podem ser aplicadas em qualquer Descobrindo Curitiba.

7) Organize bem o material antes de agendar horário na ilha de edição. Você deve levar o roteiro, o off gravado e o material bruto. Se quiser usar artes, fotos, imagens de arquivo, músicas, leve este material também!

A escolha do personagem a ser pesquisado depende da importância da localidade para a cidade e da história do mesmo. O programa tenta de forma lúdica apresentar o personagem e algumas curiosidades para manter a atenção do público. Sempre tendo em mente o que defende Riviére quando afirma que "Os meios de comunicação são educação. Tem de dizer isso de forma clara. Não é uma afirmação radical ou exagerada. Os jornalistas não gostam de pensar que somos educadores [...] mas isto não justifica que se ignore o mal entendido que impeça de entender o sistema educativo permanente no qual estamos através do jornalismo e da comunicação"

# **5 DESCRIÇÃO DO PRODUTO**

O Descobrindo Curitiba é um programete ou interprograma que tem duração entre 2 e 4 minutos, ideal para ser exibido nos intervalos da programação da TVÉ Paraná. Os vídeos têm locução e passagens que trazem informações sobre os personagens, enquetes para saber se as pessoas conhecem os personagens retratados em cada edição, trilha sonora e arte, além de material de arquivo. São sempre alunos diferentes que formam as equipes para que todos possam ter a experiência. Somente os vídeos com qualidade técnica mínima são enviados para exibição na TV Educativa, mas todos são postados no canal da TV Teia, veículo de comunicação do curso de Jornalismo, no youtube (youtube.com/tvteia).

Os interprogramas são produzidos na disciplina de Telejornalismo II como atividade avaliativa. Os alunos desempenham funções correlatas às praticadas por jornalistas nas redações de televisão, como repórter, editor, pauteiro e cinegrafista. Em 2011, primeiro ano do projeto, foi criada uma frase que deu o tom aos primeiros roteiros: "Você sabe me dizer? ", feita por repórteres a quem trafegasse pelos locais de gravação. A partir desta frase, era montado o roteiro com as informações históricas e demais curiosidades sobre os locais escolhidos. Constatou-se, após as primeiras gravações, que os curitibanos, na maioria das vezes, principalmente os mais jovens, desconheciam a importância das pessoas que deram nomes às ruas, praças e travessas da cidade.

Por outro lado, também foram encontrados grandes personagens na realização dos programetes, como no da fonte Maria Lata D' Água e nas Mocinhas da Cidade, na qual as

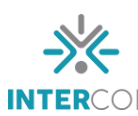

pessoas sabiam as músicas homônimas e até cantaram para a câmera, criando um clima descontraído e informal, porém sem perder o foco de difundir o conhecimento, a informação e a história.

Depois de o personagem ser escolhido, o aluno procede à uma pesquisa sobre o mesmo e escreve um roteiro (no modelo de roteiro literário). Este roteiro é revisado pelo professor que o aprova ou pede refação. Quando aprovado, a equipe pode sair para gravar imagens, enquetes, entrevistas, passagens. Por fim, o material é editado utilizando trilha sonora, artes e arquivo. O professor revisa a edição e se tiver qualidade de exibição aguarda ser enviado à emissora. Quando há um número mínimo de interprogramas finalizados, pelo menos 5, são entregues à TV.

## **6 CONSIDERAÇÕES**

O caráter educativo e de compreensão, apreensão e aplicação das atividades relacionadas ao Descobrindo Curitiba tem sido alcançado por meio dos programas realizados pelas equipes. A veiculação em TV aberta é um avanço tanto no sentido didático quanto no de produção de conhecimento, o que alavancou o curso de Jornalismo do UP e redimensionou a estrutura didático-pedagógica ao ampliar o espaço para o estabelecimento da prática social e da cidadania, formando um corpo discente com experiências que os levam a compreender a sociedade e seu entorno.

Além disso, todo o projeto laboratorial ajuda os acadêmicos a vivenciarem, não apenas as glórias de um bom trabalho jornalístico televisivo, mas também ensina os futuros jornalistas a lidar com problemas reais que a profissão enfrenta. Portanto, além da função laboratorial, o Descobrindo Curitiba contribui com a memória da cidade e o acesso democrático à informação, proporcionado uma vivência de um novo telejornalismo, mais próximo e preocupado com o cidadão e a sua própria cidade.

# **REFERÊNCIAS BIBLIOGRÁFICAS**

AZAMBUJA, Cíntia Neves. **Jornalismo educativo: da teoria à prática na tv universitária,** Estácio de Sá, 2008.

BECKER, Beatriz. **Telejornalismo de qualidade: um conceito em construção**. Revista Galáxia, São Paulo, 51n. 10, p. 51-64, dez. 2005.

CARVALHO. Guilherme. **O drama da comunicação pública no Paraná: o caso da RTVE-PR.** Famecos: 2016. In: [http://revistaseletronicas.pucrs.br/ojs/index.php/revistafamecos/article/viewFile/22092/1370](http://revistaseletronicas.pucrs.br/ojs/index.php/revistafamecos/article/viewFile/22092/13704) [4](http://revistaseletronicas.pucrs.br/ojs/index.php/revistafamecos/article/viewFile/22092/13704)

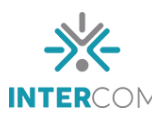

FERRÉS, Joan. **Vídeo e comunicação**. Porto Alegre: Artes Médicas, 1996.

FRANÇA, Vera. **A Televisão Porosa: traços e tendências**. In: FILHO, João Freire. (org.). A TV em transição: tendências de programação no Brasil e no mundo. Porto Alegre: Sulina, 2009. p.27-52.

MACHADO, Arlindo. **A televisão levada a sério**. São Paulo: Editora Senac, 2000.

RIVIÈRE, Margarita. **El Malentendido**. Barcelona: Icaria, 2003.

SANTOS, Carlos Roberto Praxedes dos. **TV Educativa no Vale do Itajaí: o caso da TV Brasil Esperança.** Portal Intercom: 2014 In: [http://www.portalintercom.org.br/anais/sul2014/resumos/R40-0708-1.pdf.](http://www.portalintercom.org.br/anais/sul2014/resumos/R40-0708-1.pdf)

TV Teia: [www.youtube.com/tvteia](http://www.youtube.com/tvteia)

Links dos programetes:

[https://www.youtube.com/watch?v=hwcTh0jqhgM&list=PLrzXr3jMzT](https://www.youtube.com/watch?v=hwcTh0jqhgM&list=PLrzXr3jMzT-iHQo2aepfjizf3qbTRKhqg)[iHQo2aepfjizf3qbTRKhqg](https://www.youtube.com/watch?v=hwcTh0jqhgM&list=PLrzXr3jMzT-iHQo2aepfjizf3qbTRKhqg)

[https://www.youtube.com/watch?v=GGmR\\_C5qsP8&index=2&list=PLrzXr3jMzT](https://www.youtube.com/watch?v=GGmR_C5qsP8&index=2&list=PLrzXr3jMzT-iHQo2aepfjizf3qbTRKhqg)[iHQo2aepfjizf3qbTRKhqg](https://www.youtube.com/watch?v=GGmR_C5qsP8&index=2&list=PLrzXr3jMzT-iHQo2aepfjizf3qbTRKhqg)

[https://www.youtube.com/watch?v=ZQhhte85Vrk&index=3&list=PLrzXr3jMzT](https://www.youtube.com/watch?v=ZQhhte85Vrk&index=3&list=PLrzXr3jMzT-iHQo2aepfjizf3qbTRKhqg)[iHQo2aepfjizf3qbTRKhqg](https://www.youtube.com/watch?v=ZQhhte85Vrk&index=3&list=PLrzXr3jMzT-iHQo2aepfjizf3qbTRKhqg)

[https://www.youtube.com/watch?v=DWdS37Ngb\\_8&list=PLrzXr3jMzT](https://www.youtube.com/watch?v=DWdS37Ngb_8&list=PLrzXr3jMzT-iHQo2aepfjizf3qbTRKhqg&index=4)[iHQo2aepfjizf3qbTRKhqg&index=4](https://www.youtube.com/watch?v=DWdS37Ngb_8&list=PLrzXr3jMzT-iHQo2aepfjizf3qbTRKhqg&index=4)

[https://www.youtube.com/watch?v=ph5hdgESbbE&index=5&list=PLrzXr3jMzT](https://www.youtube.com/watch?v=ph5hdgESbbE&index=5&list=PLrzXr3jMzT-iHQo2aepfjizf3qbTRKhqg)[iHQo2aepfjizf3qbTRKhqg](https://www.youtube.com/watch?v=ph5hdgESbbE&index=5&list=PLrzXr3jMzT-iHQo2aepfjizf3qbTRKhqg)

[https://www.youtube.com/watch?v=JjAfF1ZtMMs&list=PLrzXr3jMzT](https://www.youtube.com/watch?v=JjAfF1ZtMMs&list=PLrzXr3jMzT-iHQo2aepfjizf3qbTRKhqg&index=6)[iHQo2aepfjizf3qbTRKhqg&index=6](https://www.youtube.com/watch?v=JjAfF1ZtMMs&list=PLrzXr3jMzT-iHQo2aepfjizf3qbTRKhqg&index=6)

[https://www.youtube.com/watch?v=G0U5pjyiXWg&index=7&list=PLrzXr3jMzT](https://www.youtube.com/watch?v=G0U5pjyiXWg&index=7&list=PLrzXr3jMzT-iHQo2aepfjizf3qbTRKhqg)[iHQo2aepfjizf3qbTRKhqg](https://www.youtube.com/watch?v=G0U5pjyiXWg&index=7&list=PLrzXr3jMzT-iHQo2aepfjizf3qbTRKhqg)

[https://www.youtube.com/watch?v=ByXqYAuIweg&index=8&list=PLrzXr3jMzT](https://www.youtube.com/watch?v=ByXqYAuIweg&index=8&list=PLrzXr3jMzT-iHQo2aepfjizf3qbTRKhqg)[iHQo2aepfjizf3qbTRKhqg](https://www.youtube.com/watch?v=ByXqYAuIweg&index=8&list=PLrzXr3jMzT-iHQo2aepfjizf3qbTRKhqg)

[https://www.youtube.com/watch?v=kh\\_tpzGEcnc&index=9&list=PLrzXr3jMzT](https://www.youtube.com/watch?v=kh_tpzGEcnc&index=9&list=PLrzXr3jMzT-iHQo2aepfjizf3qbTRKhqg)[iHQo2aepfjizf3qbTRKhqg](https://www.youtube.com/watch?v=kh_tpzGEcnc&index=9&list=PLrzXr3jMzT-iHQo2aepfjizf3qbTRKhqg)

[https://www.youtube.com/watch?v=NOQZWGkN\\_jA&list=PLrzXr3jMzT](https://www.youtube.com/watch?v=NOQZWGkN_jA&list=PLrzXr3jMzT-iHQo2aepfjizf3qbTRKhqg&index=10)[iHQo2aepfjizf3qbTRKhqg&index=10](https://www.youtube.com/watch?v=NOQZWGkN_jA&list=PLrzXr3jMzT-iHQo2aepfjizf3qbTRKhqg&index=10)

[https://www.youtube.com/watch?v=0RirPS78aQA&index=11&list=PLrzXr3jMzT](https://www.youtube.com/watch?v=0RirPS78aQA&index=11&list=PLrzXr3jMzT-iHQo2aepfjizf3qbTRKhqg)[iHQo2aepfjizf3qbTRKhqg](https://www.youtube.com/watch?v=0RirPS78aQA&index=11&list=PLrzXr3jMzT-iHQo2aepfjizf3qbTRKhqg)